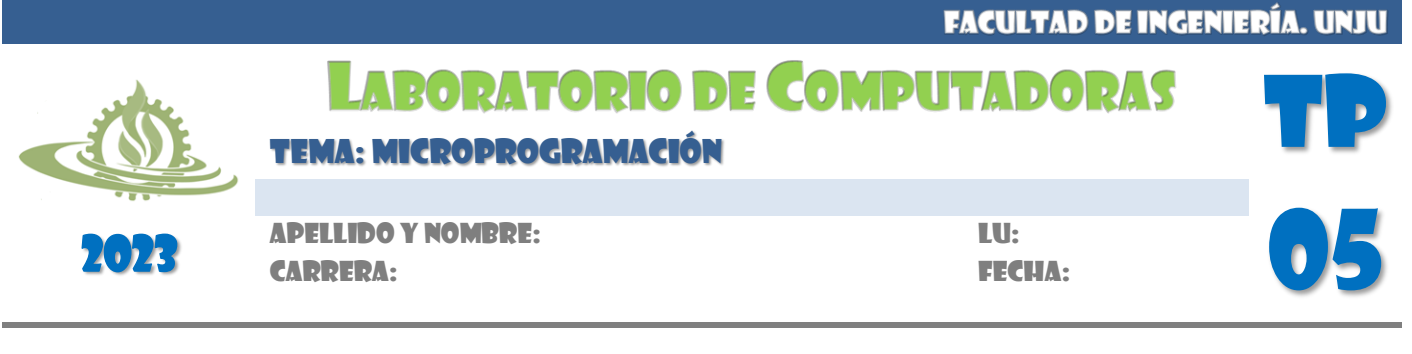

## **CONCEPTOS**

- A. Describa controladores activados por circuito y por microprograma. Liste ventajas y desventajas.
- B. Explique la función del Registro de Conducción. Investigue el concepto de *Pipeline* en las arquitecturas.
- C. ¿Qué es el Mapeo o Mapping? Ejemplifique.

## **EJERCICIOS**

Dado el siguiente esquema correspondiente a un controlador microprogramado, analice el comportamiento del circuito de Lógica en función de la tabla presentada a continuación:

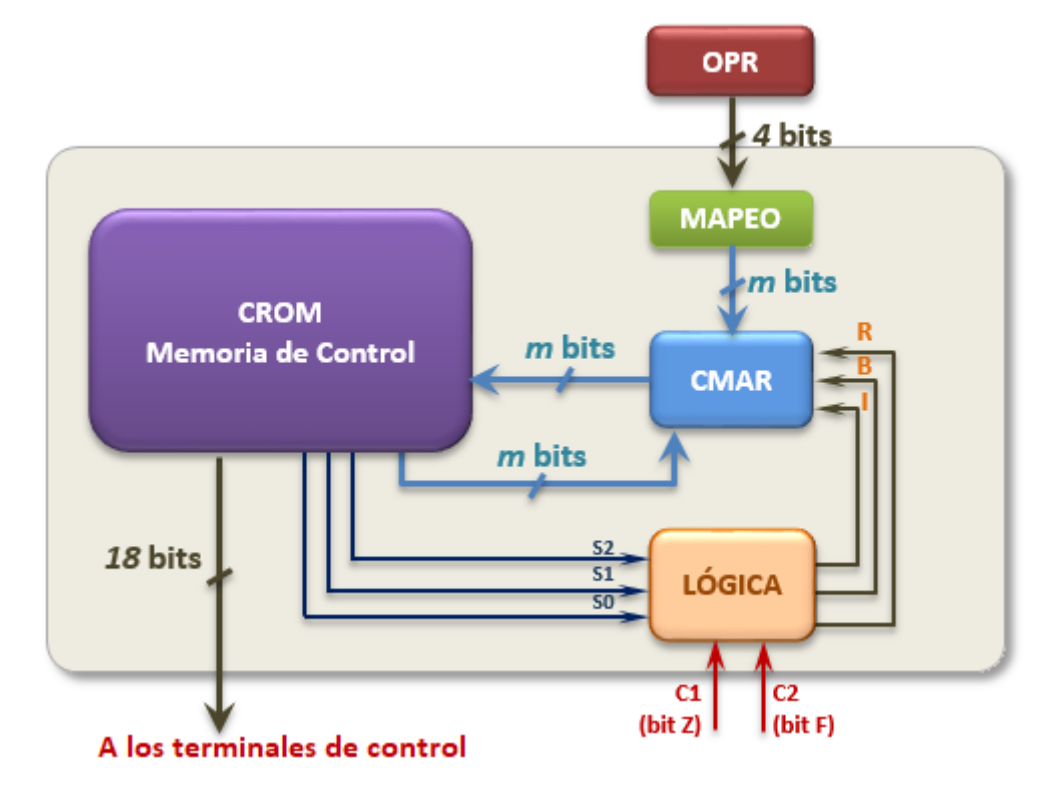

La siguiente tabla describe el comportamiento del circuito de Lógica:

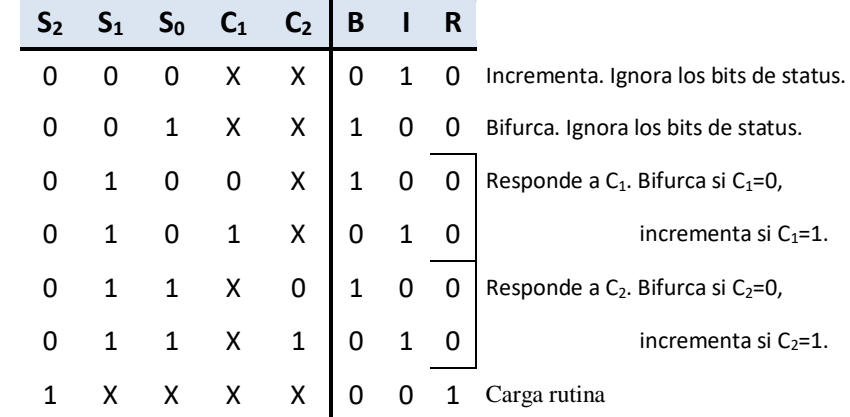

1. Suponiendo que las microoperaciones de la arquitectura están asociadas, como se indica a continuación, a la salida de la CROM

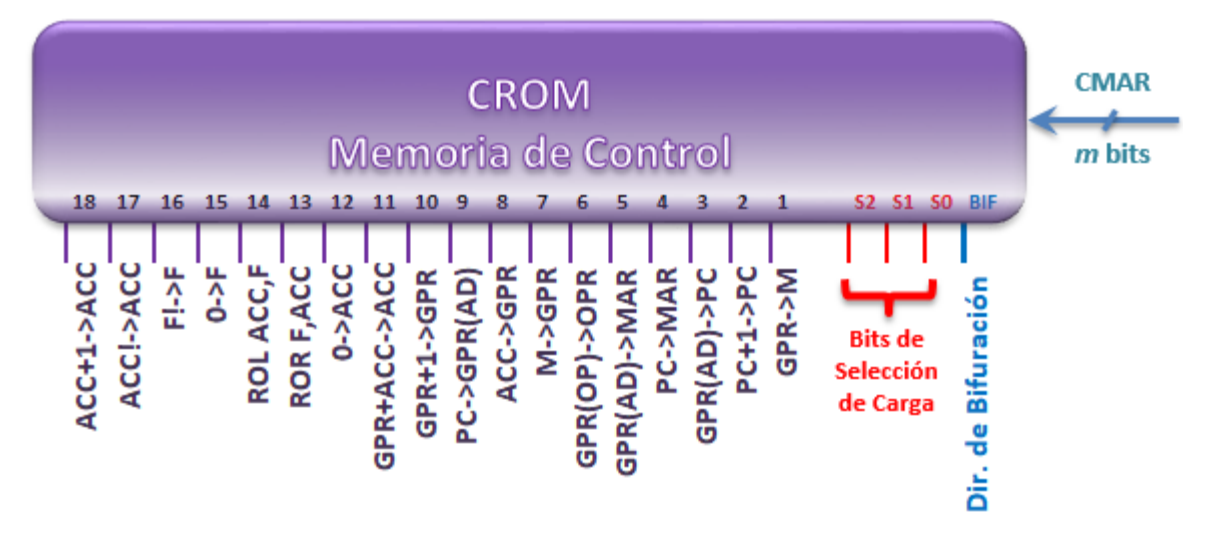

Escriba el ciclo de instrucción y contenido de la Memoria de Control correspondiente a las instrucciones de la Tabla 2, de acuerdo al formato presentado en la Tabla 1:

| <b>CMAR</b> | ⋚<br>GPR- | ۵.<br>Λ<br>PC+1 | $\frac{1}{2}$<br>PR(AD<br>O | œ<br>đ<br>∩<br>PC-> | >MAR<br>$\overline{\mathsf{d}}$<br><b>R(A)</b><br>$\overline{5}$ | <b>SOPR</b><br>GPR(OP | M->GPR | C->GPR<br>ں<br>4 | <b>PRIAD</b><br>ă<br>ပွဲ | 운<br>Ţŋ,<br>Υ<br>$F+1$<br>o.<br>G | ₫<br>Ą<br><b>R+AC</b><br>유 | â | œ<br>©<br>∝ | ©<br>∝ | ó | 씃<br>щ | а<br>д.<br>Q | ₫<br>Ą<br><b>ACC+1</b> | в | $\mathbb R$ | (hexadecima |
|-------------|-----------|-----------------|-----------------------------|---------------------|------------------------------------------------------------------|-----------------------|--------|------------------|--------------------------|-----------------------------------|----------------------------|---|-------------|--------|---|--------|--------------|------------------------|---|-------------|-------------|
|             |           |                 |                             |                     |                                                                  |                       |        |                  |                          |                                   |                            |   |             |        |   |        |              |                        |   |             |             |
|             |           |                 |                             |                     |                                                                  |                       |        |                  |                          |                                   |                            |   |             |        |   |        |              |                        |   |             |             |

**Tabla 1.** Encabezado para la tabla de Contenido de la Memoria de Control.

| Nº             | <b>Nemotécnico</b> | Modo de<br><b>Direccionamiento</b> | <b>CROM</b> | Operación                       |  |  |  |  |
|----------------|--------------------|------------------------------------|-------------|---------------------------------|--|--|--|--|
| 1              | LDAF               | Implicado                          | \$98        | $Acc$ $4F+1$                    |  |  |  |  |
| $\overline{2}$ | <b>SUBAF</b>       | Implicado                          | \$E8        | $Acc$ $\leftarrow$ $Acc$ - $2F$ |  |  |  |  |
| 3              | ADMF Q             | Indirecto                          | \$CO        | $M \leftarrow M + ACC + F$      |  |  |  |  |
| 4              | MUL7 Q             | Directo                            | \$F8        | $M \leftarrow 7 M$              |  |  |  |  |
| 5              | SUBMF Q            | Indirecto                          | \$A0        | $M \leftarrow M-3F$             |  |  |  |  |
| 6              | <b>DIV16</b>       | Directo                            | \$80        | $M \leftarrow M/16_{10}$        |  |  |  |  |

**Tabla 2.** Listado de instrucciones.

Suponga que el ciclo de búsqueda se encuentra almacenado a partir de la posición en \$00 de la CROM y que la dirección inicial de los ciclos de ejecución de cada instrucción son los especificados en la Tabla 2.

- 2. Analice la siguiente tabla, complétela con los valores adecuados y determine:
	- a) Operación realizada
	- b) Modo de direccionamiento
	- c) Mapeo (OPCODE \$9, se reservan 16 micropalabras por código de operación, CROM de 512 palabras). Considere las direcciones se completan con 0 como valor de relleno.

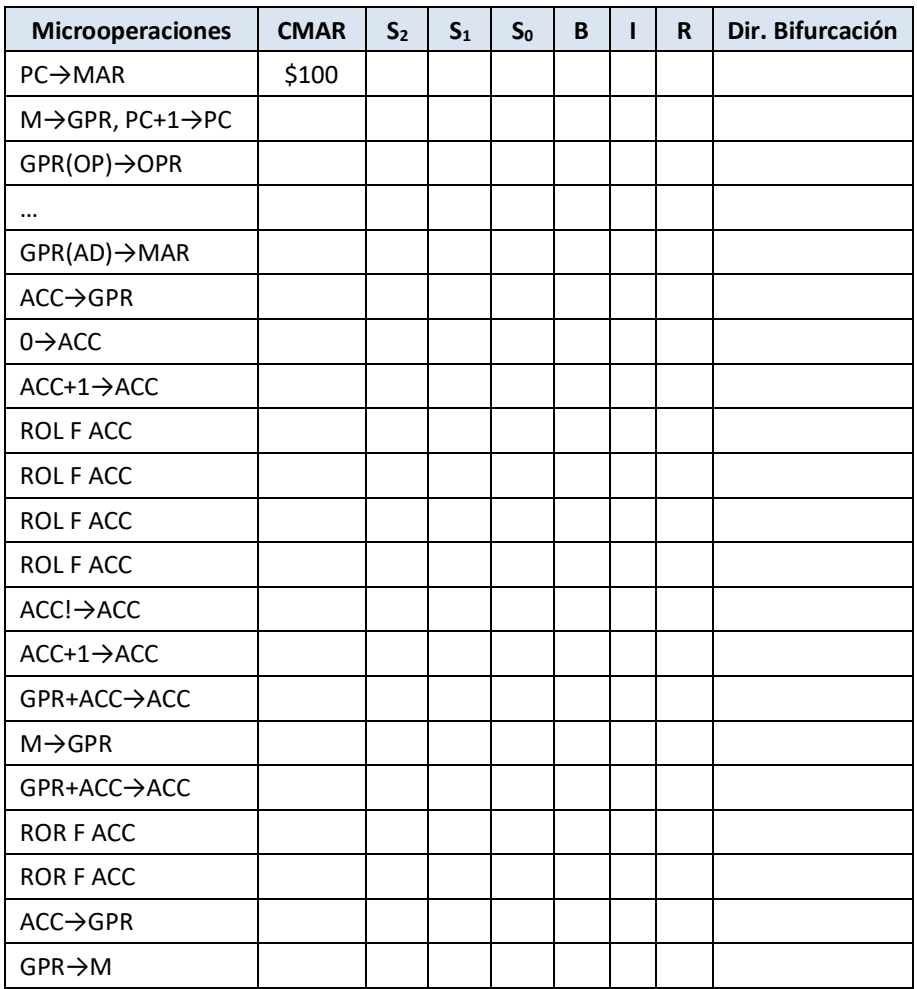

3. Escriba los ciclos de búsqueda y de ejecución (y contenido de la Memoria de Control) de las siguientes instrucciones:

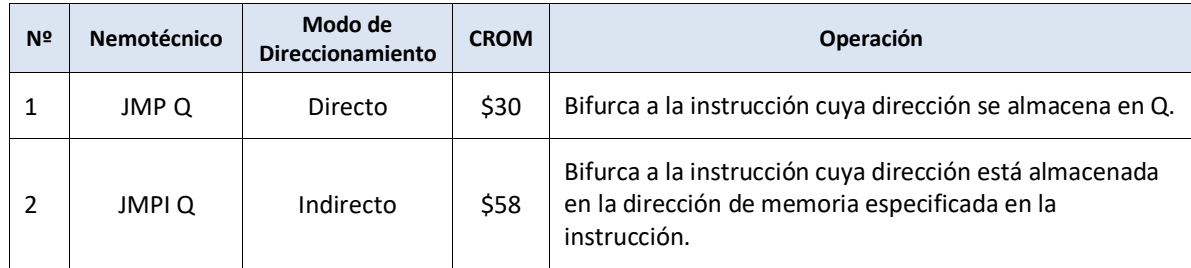

Suponga que el ciclo de búsqueda se encuentra almacenado a partir de la dirección \$F8.

4. Dadas las instrucciones, descriptas a continuación, complete la tabla que contiene sus ciclos de instrucción con los valores adecuados. Utilice la tabla del circuito de Lógica presentada en el ítem 1.

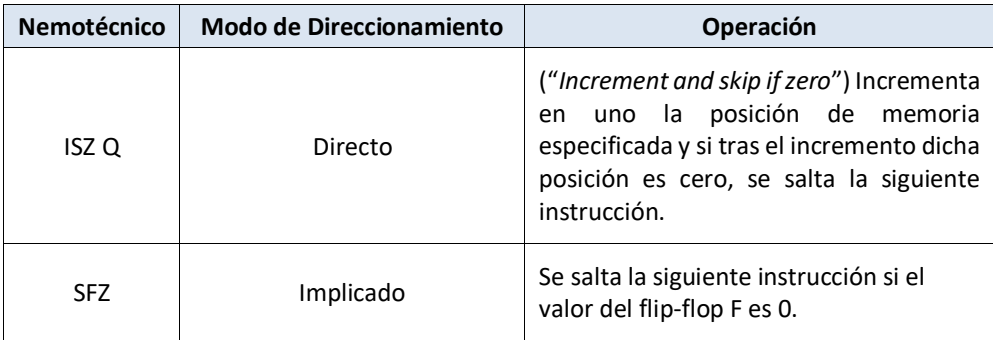

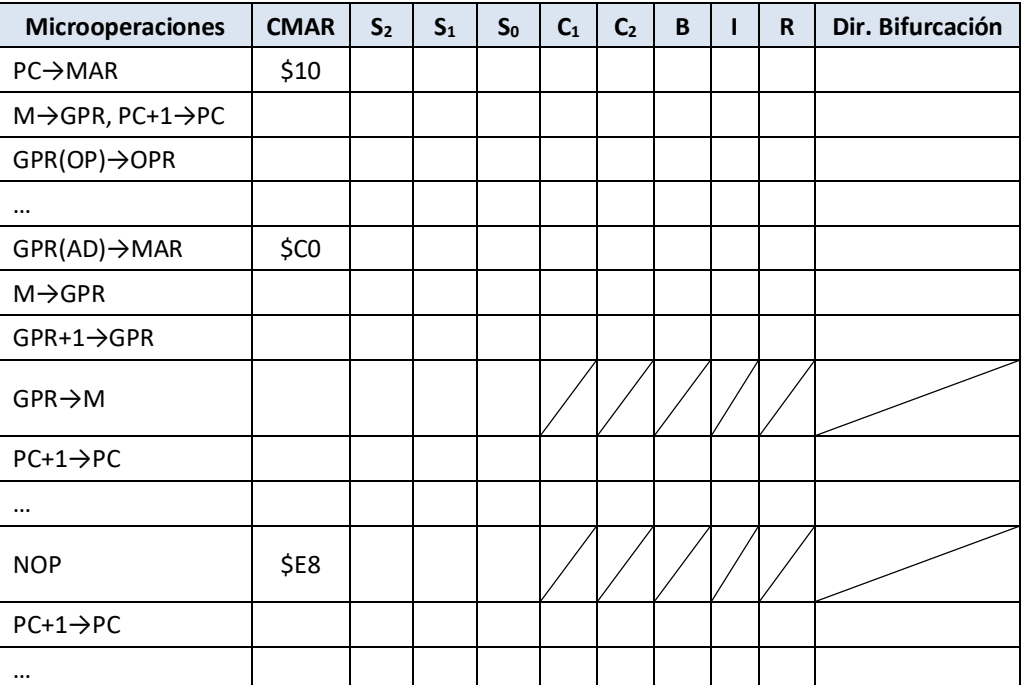

5. La siguiente tabla muestra el ciclo de ejecución de una instrucción condicional. Determine el **propósito** de la operación realizada, su modo de **direccionamiento** y complete la tabla considerando que la última microoperación sólo se ejecuta si el bit **F** es 0. Considere que el ciclo de búsqueda empieza en \$E0.

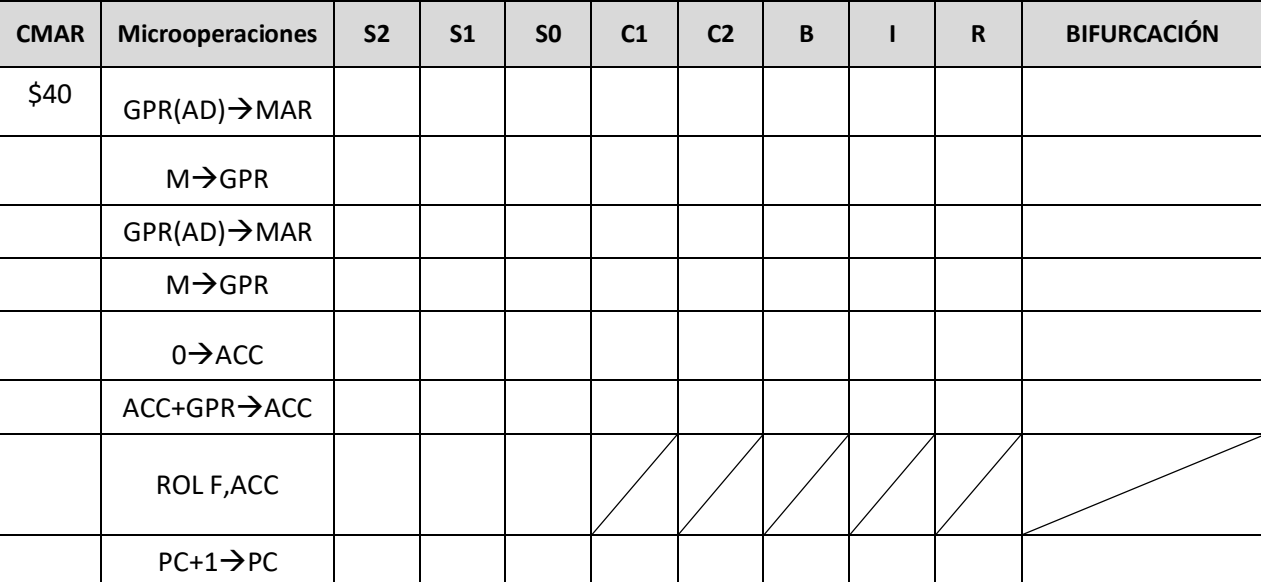

6. Dadas las siguientes instrucciones, escriba los ciclos de ejecución correspondientes e indique los valores de CMAR,

S<sub>2</sub>, S<sub>1</sub>, S<sub>0</sub>, C<sub>1</sub>, C<sub>2</sub>, B, I, R y dirección de bifurcación. Tome como referencia la tabla del circuito de Lógica.

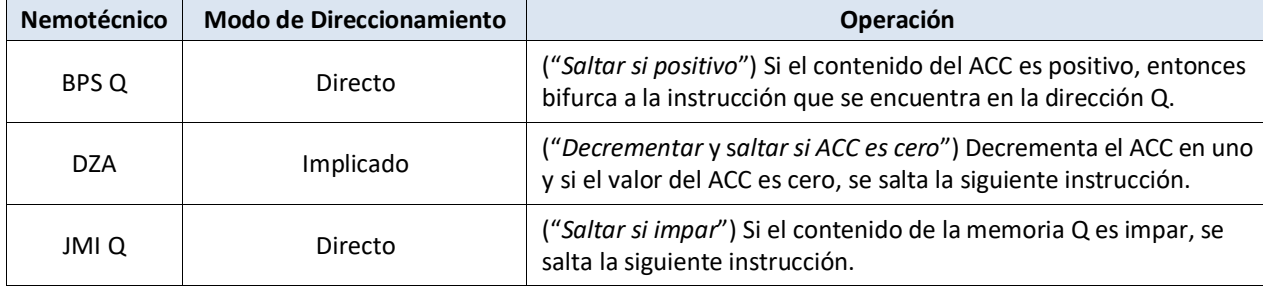

7. Complete la siguiente tabla considerando las características del controlador microprogramado y su proceso de mapeo. Tome como referencia la 1° fila de la tabla.

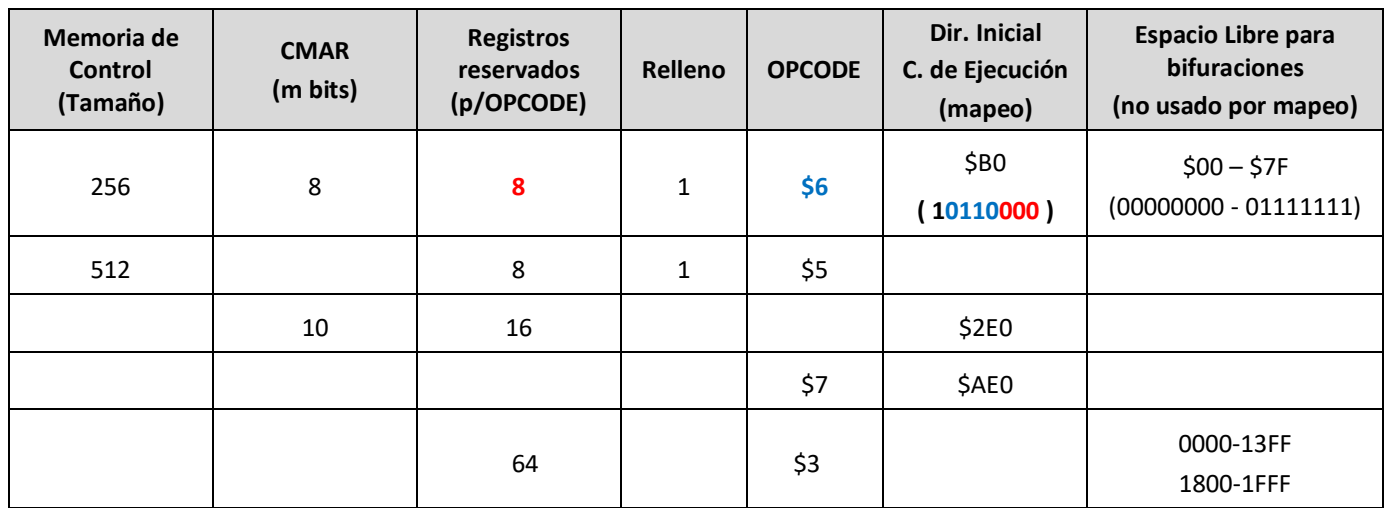

8. Dada la siguiente instrucción (donde *Q* es una dirección de memoria):

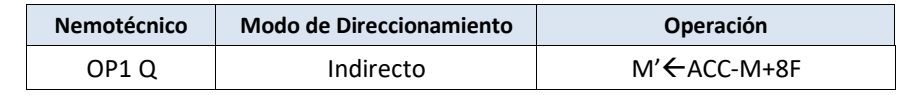

Se pide:

- a) Escriba el ciclo de instrucción correspondiente, indicando el contenido de cada registro interno de la arquitectura conforme se ejecutan todas las microoperaciones.
- b) El contenido de la porción de CROM donde se encuentran almacenados los ciclos de búsqueda y ejecución correspondientes. Para ello considere que: 1) la memoria de control tiene 256 palabras, 2) el ciclo de búsqueda se inicia en la dirección \$FC, 3) el código de operación de la instrucción es \$5 y 4) por cada OPCODE sólo se reservan 8 registros de la memoria de control. Además indique el mapeo para las instrucciones de la arquitectura. Suponga que el valor de relleno es 0.
- c) Condiciones iniciales: PC=\$22, M(\$22)=\$571, M(\$71)=\$12, M(\$12)=\$00B, ACC=\$029, F=\$1.

*Nota: Indique las consideraciones que tuvo en cuenta para la resolución de los ejercicios, si son necesarias.*

9. Para la siguiente instrucción (donde Q es una dirección de memoria):

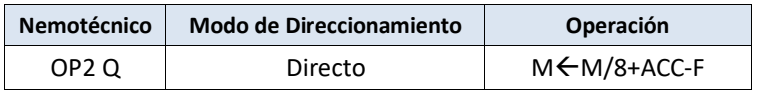

Se pide:

- a) Escriba el ciclo de instrucción correspondiente, indicando el contenido de cada registro interno de la arquitectura conforme se ejecutan todas las microoperaciones.
- b) El contenido de la porción de CROM donde se encuentran almacenados los ciclos de búsqueda y ejecución correspondientes. Para ello considere que 1) la memoria de control tiene 1024 palabras, 2) el ciclo de búsqueda se inicia en la dirección \$200, 3) el código de operación de la instrucción es \$1 y 4) por cada OPCODE sólo se reservan 16 registros de la memoria de control. Además indique el mapeo para las instrucciones de la arquitectura. Suponga que el valor de relleno es 1.
- c) Condiciones iniciales: PC=\$F2, M(\$F2)=\$145, M(\$45)=\$023, Acc=\$007, F=\$1.

*Nota: Indique las consideraciones que tuvo en cuenta para la resolución de los ejercicios, si son necesarias.*

10. Dadas las siguientes instrucciones indique el estado de las líneas de mando (18 + 3 +N) y de las líneas de selección de carga (R, B e I) para sus ciclos de instrucción.

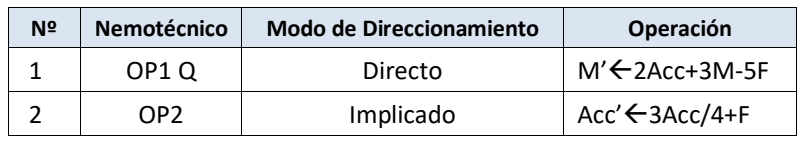

Suponga que la primera microinstrucción del ciclo de búsqueda se encuentra almacenada en \$030 de la CROM; que la primera microinstrucción del ciclo de ejecución de OP1 Q se encuentra almacenada en \$158 de la CROM y que la primera microinstrucción del ciclo de ejecución de OP2 se encuentra almacenada en \$170 de la CROM. La asignación de las microoperaciones de las 18 líneas de control debe realizarse conforme a lo especificado en el ítem 2. Considerando una CROM de 512 palabras y que por cada OPCODE sólo se reservan 8 registros de la memoria de control, determine:

ा पू<br>अध्ययक

- a) Mapeo utilizado
- b) Rango de direcciones accedidas por mapeo
- c) Rango de direcciones libres (no accedidas por mapeo)